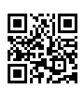

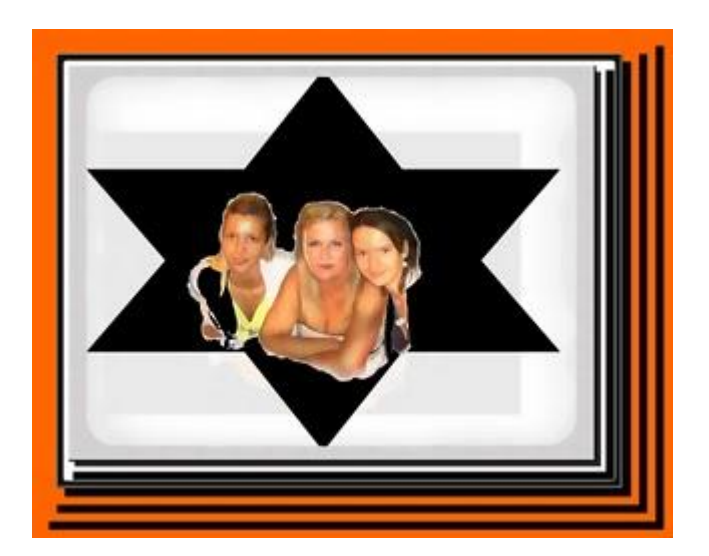

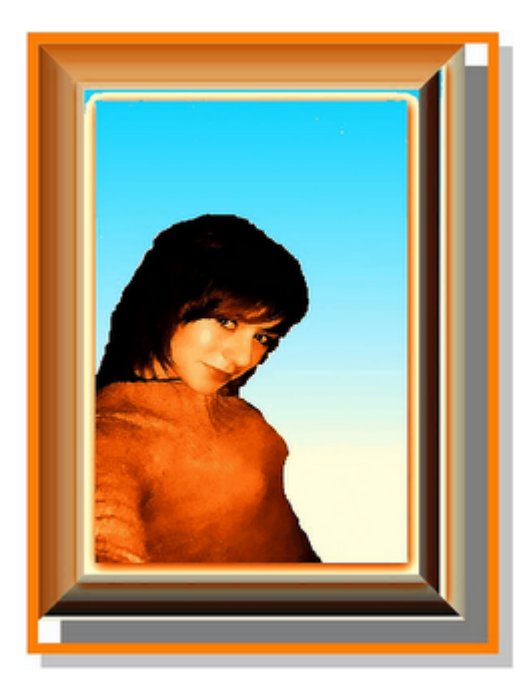

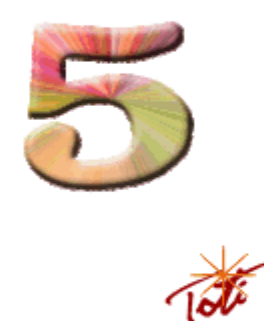

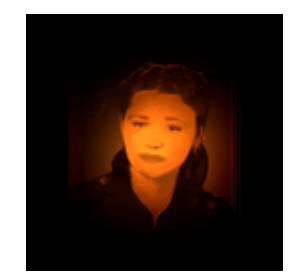

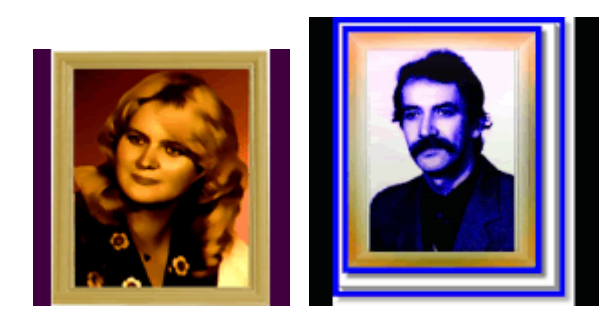

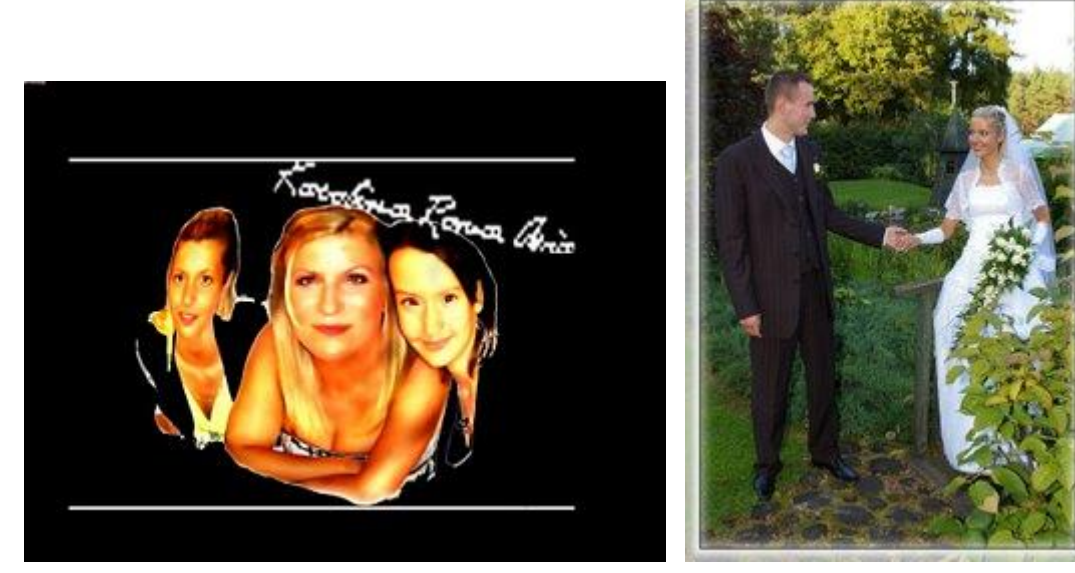

[http://picasaweb.google.pl/leszek544/TAPETY#slideshow/5482209371371109794](https://justpaste.it/redirect/l544/http%3A%2F%2Fpicasaweb.google.pl%2Fleszek544%2FTAPETY%23slideshow%2F5482209371371109794)

[http://picasaweb.google.pl/leszek544/Panoramy#slideshow/5482216833353898450](https://justpaste.it/redirect/l544/http%3A%2F%2Fpicasaweb.google.pl%2Fleszek544%2FPanoramy%23slideshow%2F5482216833353898450)

Pierwsze spotkanie z grafiką(nieważna ta grafika,ale ciekawe możliwości justpaste)

### Wnuczka Lenka http://justpaste.it/files/justpaste/lenka 02.gif

[http://justpaste.it/files/justpaste/jjpg02\\_ma216264\\_modified5.gif](https://justpaste.it/img/954b7250c158bdf6cdc3616441fd7f94.gif) [http://justpaste.it/files/justpaste/weronika\\_1.gif](https://justpaste.it/img/180c237c47dbde8735dd261fc992e61c.gif) [http://justpaste.it/files/justpaste/l544.gif](https://justpaste.it/img/15287f6c1ea2db79168395600f4e4674.gif) [http://justpaste.it/files/justpaste/l54.gif](https://justpaste.it/img/c773a7042020348562ed2f034875309d.gif) [http://h1.flashvortex.com/files/41/3\\_1270038529\\_49316\\_151\\_0\\_164\\_196\\_6\\_41.swf](https://justpaste.it/redirect/l544/http%3A%2F%2Fh1.flashvortex.com%2Ffiles%2F41%2F3_1270038529_49316_151_0_164_196_6_41.swf) [http://h1.flashvortex.com/files/83/3\\_1274974250\\_33382\\_151\\_0\\_137\\_209\\_6\\_83.swf](https://justpaste.it/redirect/l544/http%3A%2F%2Fh1.flashvortex.com%2Ffiles%2F83%2F3_1274974250_33382_151_0_137_209_6_83.swf) [http://justpaste.it/france](file:///tmp/c88b2b2b-4ba0-4e63-92ae-9dedc394b470/2543663f-34c5-4dd3-9129-6139aaed5697/index.html)

# *Wypróbuj!!! WYPRÓBUJ!!!*

*[http://work.leszek544.operaunite.com/webserver/cont](https://justpaste.it/redirect/l544/http%3A%2F%2Fwork.leszek544.operaunite.com%2Fwebserver%2Fcontent%2F) [ent/](https://justpaste.it/redirect/l544/http%3A%2F%2Fwork.leszek544.operaunite.com%2Fwebserver%2Fcontent%2F)*

*Hasło na WebServer: FcY\_*

*Hasło na MediaPlayer: kJUN*

*Hasło na FileSharing: ocv3*

*Hasło na StreamMedia: qXXCRZg0De4C0e*

*Opera Unite jest technologią zmieniającą twoją przeglądarkę w osobisty serwer WWW. To zmienia wszystko - z widza stajesz się uczestnikiem Internetu! Dzięki Opera Unite twoja przeglądarka jest zarówno klientem, jak i serwerem. Jesteś gościem, ale jednocześnie twój komputer jest hostem. Otrzymujesz treści internetowe, ale również je dostarczasz. I wciąż sprawujesz nad wszystkim kontrolę - twoje dane*

*pozostają w twoim komputerze i sam decydujesz, z kim się nimi podzielisz.Wejdz do mojego laptopa(jak jestem on line) i pobierz PC WORLD USB Suite-200programów w jednym PC World USB-(665MB-RAZEM MASZ NARAZIE 2GB) bez zaśmiecania systemu i nie obciążają systemu operacyjnegouruchamiasz z pendrive-POLECAM*

*[http://work.leszek544.operaunite.com/webserver/cont](https://justpaste.it/redirect/l544/http%3A%2F%2Fwork.leszek544.operaunite.com%2Fwebserver%2Fcontent%2FProgramy%2520bez%2520instakowania%28USB%29%2FsetupPCWSuite.exe) [ent/Programy%20bez%20instakowania\(USB\)/setupP](https://justpaste.it/redirect/l544/http%3A%2F%2Fwork.leszek544.operaunite.com%2Fwebserver%2Fcontent%2FProgramy%2520bez%2520instakowania%28USB%29%2FsetupPCWSuite.exe) [CWSuite.exe](https://justpaste.it/redirect/l544/http%3A%2F%2Fwork.leszek544.operaunite.com%2Fwebserver%2Fcontent%2FProgramy%2520bez%2520instakowania%28USB%29%2FsetupPCWSuite.exe) HASŁO: FcY\_*

*Muzyka*

*[http://work.leszek544.operaunite.com/media\\_player/](https://justpaste.it/redirect/l544/http%3A%2F%2Fwork.leszek544.operaunite.com%2Fmedia_player%2F)*

*Haslo: kJUN (jak jestem dostępny)*

*[http://work.leszek544.operaunite.com/media\\_player/c](https://justpaste.it/redirect/l544/http%3A%2F%2Fadmin.work.leszek544.operaunite.com%2Fmedia_player%2Fcontent%2F) [ontent/](https://justpaste.it/redirect/l544/http%3A%2F%2Fadmin.work.leszek544.operaunite.com%2Fmedia_player%2Fcontent%2F) HASŁO;*

*kJUN*

*!!!!!!!!!!!!!!!!!! !!!!!!!!!!!!!!!!!!! !!!!!!!!!!!!!!!!!!*

*[http://work.leszek544.operaunite.com/file\\_sharing/](https://justpaste.it/redirect/l544/http%3A%2F%2Fwork.leszek544.operaunite.com%2Ffile_sharing%2F) Hasło: ocv3*

*[http://work.leszek544.operaunite.com/](https://justpaste.it/redirect/l544/http%3A%2F%2Fwork.leszek544.operaunite.com%2F)*

*[http://work.leszek544.operaunite.com/stream/](https://justpaste.it/redirect/l544/http%3A%2F%2Fwork.leszek544.operaunite.com%2Fstream%2F) Hasło: qXXCRZg0De4C0e*

*Foto edytor [http://work.leszek544.operaunite.com/photo\\_sharing/](https://justpaste.it/redirect/l544/http%3A%2F%2Fwork.leszek544.operaunite.com%2Fphoto_sharing%2F) Hasło; j325*

### *WebCam. [http://work.leszek544.operaunite.com/webcam/](https://justpaste.it/redirect/l544/http%3A%2F%2Fwork.leszek544.operaunite.com%2Fwebcam%2F)*

[http://funphotobox.com/?current=1&uid=091703vvvdjy](https://justpaste.it/redirect/l544/http%3A%2F%2Ffunphotobox.com%2F%3Fcurrent%3D1%26amp%3Buid%3D091703vvvdjy)

Symulator pozwalający sprawdzić, jak będziemy wyglądać po serii zabiegów upiększających. Za pomocą dostępnych narzędzi można poddać delikwenta siedemnastu zabiegom w rodzaju podciągnięcia brwi czy poprawy kształtu nosa. Do serwisu możemy przesłać swoje zdjęcie i wybrać dowolny zestaw operacji oraz ich intensywność. [http://liftmagic.com](https://justpaste.it/redirect/l544/http%3A%2F%2Fliftmagic.com%2F)

[http://www.sizablesend.com/download/96213762316d5c854f80c75fb36a1162](https://justpaste.it/redirect/l544/http%3A%2F%2Fwww.sizablesend.com%2Fdownload%2F96213762316d5c854f80c75fb36a1162%23cid%3D8)

#### [http://www.tsoni.com/](https://justpaste.it/redirect/l544/http%3A%2F%2Fwww.tsoni.com%2F)

#### [rrripple](file:///tmp/c88b2b2b-4ba0-4e63-92ae-9dedc394b470/2543663f-34c5-4dd3-9129-6139aaed5697/index.html) [http://www.rrripple.com/6/index.html](https://justpaste.it/redirect/l544/http%3A%2F%2Fwww.rrripple.com%2F6%2Findex.html)

Ułatwia gromadzenie i udostępnianie plików multimedialnych Holenderski serwis, który służy do łatwego przesyłania dużych plików. [https://www.wetransfer.com/](https://justpaste.it/redirect/l544/https%3A%2F%2Fwww.wetransfer.com%2F)

wpisujesz adres e-mail osoby, która ma otrzymać plik, swój adres, a następnie wybierasz plik do przesłania o wielkości nie przekraczającej 2 GB. Możesz dodać kilka słów komentarza, a także przesyłać pliki do 20 osób równocześnie. Adresaci dostaną linki do ściągnięcia plików, a ty - powiadomienie o udanym transferze.

#### **SizableSend**

Możesz przesyłać do 5 plików równocześnie, każdy o wielkości do 2 GB. Nie ma limitu ilości przesyłanych plików, a sam serwis jest darmowy i nie wymaga logowania.

[http://www.sizablesend.com](https://justpaste.it/redirect/l544/http%3A%2F%2Fwww.sizablesend.com%2F)

#### Nietypowa wyszukiwarka muzyki [http://www.musipedia.org](https://justpaste.it/redirect/l544/http%3A%2F%2Fwww.musipedia.org%2F)

Umożliwia znalezienie melodii, którą potrafimy zanucić, ale nie znamy jej tytułu. Dlatego metody wprowadzania zapytań są zróżnicowane. Możemy zagrać melodię na klawiaturze wirtualnego fortepianu, zapisać korzystając z bardzo uproszczonej notacji (tzw. kodu Parsonsa) lub zaznaczając punkty na pięciolinii, wystukać palcem sam tylko rytm palcem na klawiaturze komputera, a nawet zanucić czy zagwizdać melodię do mikrofonu. Serwis jest tolerancyjny i na ogół wyszuka szereg utworów podobnych do zadanego. Znaleziony utwór możemy przesłuchać (najczęściej jego fragment).

[http://www.musipedia.org](https://justpaste.it/redirect/l544/http%3A%2F%2Fwww.musipedia.org%2F)

Korzystający z Google Translate API serwis rozpoznaje automatycznie język wprowadzanego tekstu, a tłumaczenie jest symultaniczne - w miarę wpisywania treści widzimy w drugim oknie tłumaczenie.

[http://tradukka.com](https://justpaste.it/redirect/l544/http%3A%2F%2Ftradukka.com%2F)

.

GazoPa- Nietypowa wyszukiwarka: wyszukuje w Sieci obrazy podobne do wskazanego. Nasze życzenia możemy wyrazić w różny sposób - na przykład przesyłając do GazoPa dowolne zdjęcie, korzystając z wbudowanej wyszukiwarki czy też podając URL obrazu. Serwis jest stale rozwijany, niedawno dodano opcję umożliwiającą narysowanie w prostym edytorze dowolnego obrazka i szukanie podobnych, wyszukiwanie w serwisie Flickr, a także wyszukiwanie plików wideo. Mamy również wpływ na opcje wyszukiwania, na przykład kładąc nacisk na szukanie obrazów o zbliżonym kształcie lub o podobnej kolorystyce. [http://www.gazopa.com](https://justpaste.it/redirect/l544/http%3A%2F%2Fwww.gazopa.com%2F)

Faks internetowy, dostępny dla wszystkich użytkowników Tlenofonu. [http://www.faksofon.pl](https://justpaste.it/redirect/l544/http%3A%2F%2Fwww.faksofon.pl%2F)

[http://fastflip.googlelabs.com/](https://justpaste.it/redirect/l544/http%3A%2F%2Ffastflip.googlelabs.com%2F) Ciekawy pomysł Google na szybkie przeglądanie codziennych wiadomości.

## **Clipgenerator**

Serwis oferuje wiele gotowych szablonów. Wystarczy wybrać jeden, przesłać własne materiały i po chwili oglądamy wygenerowany, dynamiczny klip wideo z muzyką. Gotowe dzieło można przesłać e-mailem lub umieścić na YouTube - wprost z serwisu. [http://www.clipgenerator.com](https://justpaste.it/redirect/l544/http%3A%2F%2Fwww.clipgenerator.com%2F)

SafeShare-.TV Pozwala odtwarzać filmy z YouTube w prostym oknie, pozbawionym wszelkich agresywnych i rozpraszających elementów.

Wklejasz link do filmu w YouTube i klikasz "Generate safe link" - to wszystko. Miłego oglądania! Ciekawą i rzadko spotykaną opcją jest możliwość odtwarzania dowolnego fragmentu filmu.

[http://www.safeshare.tv](https://justpaste.it/redirect/l544/http%3A%2F%2Fwww.safeshare.tv%2F)

## GoogaWho Usprawnia wyszukiwanie w Sieci.

Wyniki wyszukiwania przedstawiane są w oknie podzielonym na dwie połowy: po lewej z Google, po prawej - z jednej z siedmiu innych wyszukiwarek. Pary można dobierać dowolnie. [http://www.googawho.com](https://justpaste.it/redirect/l544/http%3A%2F%2Fwww.googawho.com%2F)

#### **MUFIN--**

Korzysta przy tym z bazy kilku milionów utworów oraz zaawansowanych algorytmów, które analizują ponad 40 parametrów i tworzą "cyfrowy odcisk palca" danego nagrania. W opracowaniu tych algorytmów uczestniczył Instytut Fraunhofera, znany powszechnie z opracowania formatu MP3. Wystarczy podać nazwę ulubionego utworu, a Mufin wyszuka podobne nagrania podając stopień podobieństwa. Na życzenie zobaczymy graficzną wizualizację powiązanych, podobnych utworów.

[http://www.mufin.com](https://justpaste.it/redirect/l544/http%3A%2F%2Fwww.mufin.com%2F) [http://www.mufin.com/us/home#/search?s=paper%20lace](https://justpaste.it/redirect/l544/http%3A%2F%2Fwww.mufin.com%2Fus%2Fhome%23%2Fsearch%3Fs%3Dpaper%2520lace)

[http://www.mufin.com/playlist/22533](https://justpaste.it/redirect/l544/http%3A%2F%2Fwww.mufin.com%2Fplaylist%2F22533)

### **Tu musisz się zalogować żeby odsłuchać tej playlisty [http://www.mufin.com/us/playlist/24773](https://justpaste.it/redirect/l544/http%3A%2F%2Fwww.mufin.com%2Fus%2Fplaylist%2F24773) polecam!!!-jak nie dla tej muzyki to dla bardzo dobrej funkcjonalności(zainstaluj mufin player1.5)**

The Big Picture Wbrew nazwie to wcale nie żadna galeria zdjęć, lecz organizer. Jest raczej nietypowy, ale ładny i prosty w użyciu. Uwagę zwraca przede wszystkim kolorowy interfejs, a większość czynności dokonujesz za pomocą myszki, metodą "przeciągnij i upuść". [http://www.thebigpic.org](https://justpaste.it/redirect/l544/http%3A%2F%2Fwww.thebigpic.org%2F)

**LAWA--** Wyszukiwarka oferująca dodatkowe, nietypowe funkcje. Dobrze radzi sobie z blogami, serwisami społecznościowymi i całą "strefą Web 2.0". Wyszuka interesujące nas hasło w strumieniu Twittera, jak również najświeższe wieści ze świata, z największych serwisów - CNN, BBC, Reuters itd. z podziałem na źródła i kontynenty. [http://www.lavva.com](https://justpaste.it/redirect/l544/http%3A%2F%2Fwww.lavva.com%2F)

*PANABEE--*--Zapewnia wygodny dostęp do zestawu dobrych wyszukiwarek. Strona startowa tego serwisu nie zachwyca, dalej jest już lepiej: podstawowy widok to ekran podzielony na dwa panele z wynikami wyszukiwania Google i Binga. Zależnie od zakresu

wyszukiwania, Panabee proponuje szereg wyspecjalizowanych serwisów. Na przykład szukając obrazów masz do wyboru 14 wyszukiwarek. Oczywiście w każdym panelu możesz ustawić niezależnie dowolną wyszukiwarkę.

[http://www.panabee.com](https://justpaste.it/redirect/l544/http%3A%2F%2Fwww.panabee.com%2F)

YouTube Doubler Pozwala na jednej karcie przeglądarki oglądać równocześnie dwa filmy z YouTube.

Wystarczy wkleić adresy dwóch wybranych klipów i kliknąć przycisk Double up! Możliwości serwisu możesz łatwo wypróbować - znajdziesz tu gotowe zestawy atrakcyjnych klipów w zakładkach Favorites i 49 Top - klikasz i oglądasz...

[http://www.youtubedoubler.com](https://justpaste.it/redirect/l544/http%3A%2F%2Fwww.youtubedoubler.com%2F)

Fun Photo Box Serwis automatycznie tworzy oryginalne fotomontaże - nakłada podesłane przez użytkowników portrety na okładki czasopism (np. Time, Cosmopolitan) lub plakaty.[http://www.funphotobox.com](https://justpaste.it/redirect/l544/http%3A%2F%2Fwww.funphotobox.com%2F)

## Askboth

Wyszukiwarka typu "dwa w jednym" - korzysta z Google i Binga. Po wpisaniu szukanego terminu wyniki są wyświetlane w dwóch kolumnach: po lewej z Google, po prawej z Binga. [http://www.askboth.com](https://justpaste.it/redirect/l544/http%3A%2F%2Fwww.askboth.com%2F)

#### Folowen

Specjalizowana wyszukiwarka, pozwalająca znaleźć znajomych w Sieci.

Folowen przeszukuje 21 serwisów społecznościowych na podstawie wpisanego nazwiska lub nicka. Ze skutecznością wyszukiwania bywa różnie, ale zaletą jest prostota oraz możliwość łatwego przejścia do wyszukanego w serwisie konta.

[http://www.folowen.com/search](https://justpaste.it/redirect/l544/http%3A%2F%2Fwww.folowen.com%2Fsearch)

[http://www.ixquick.com/pol?th=night](https://justpaste.it/redirect/l544/http%3A%2F%2Fwww.ixquick.com%2Fpol%3Fth%3Dnight) --ciekawe..

yasni.com ----Wyszukiwarka informacji o osobach.

Serwis nie ma kłopotów z polskimi znakami w nazwisku, a zakres wyszukiwania możemy w prosty sposób doprecyzować za pomocą słów kluczowych, widocznych w postaci chmury tagów. Wyniki są wyświetlane w bardzo przejrzystej formie na kartach (All, Personal,

Fefoo --Fefoo to pomysłowe narzędzie, dające szybki dostęp z jednego miejsca do ponad 250 wyszukiwarek.

Po wpisaniu poszukiwanego terminu wybierasz z rozwijanych list zakres wyszukiwania (np. blogi, filmy, obrazy, muzyka, ludzie...) oraz konkretną wyszukiwarkę. Lista wyszukiwarek zmienia się w zależności od wybranego zakresu. Pasek narzędzi na górze strony umożliwia szybką zmianę zakresu lub samej wyszukiwarki, którą wybierasz z rozwijanej listy lub klikając odpowiednią ikonkę. Brzmi to zawile, ale jedno spojrzenie wystarczy, by nauczyć się obsługi. Listę zakresów wyszukiwania możesz dostosować do własnych potrzeb (dostępnych jest ponad 40 zakresów), a samo Fefoo ustawić jako domyślną wyszukiwarkę.

#### [http://www.fefoo.com](https://justpaste.it/redirect/l544/http%3A%2F%2Fwww.fefoo.com%2F)

stereomood---

Wśród wielu serwisów, pozwalających słuchać muzyki, stereomood wyróżnia się sposobem doboru utworów. Jest oczywiście wyszukiwarka, ale najprościej wybrać na stronie głównej zestaw dopasowany do naszego nastroju (happy, energetic, dreamy, romantic... - do wyboru kilkadziesiąt pozycji) czy sytuacji (just wake up, dinner with friends, jogging...). Można oczywiście zacząć słuchanie od dowolnego utworu lub zmienić losowo ich kolejność. [http://www.stereomood.com](https://justpaste.it/redirect/l544/http%3A%2F%2Fwww.stereomood.com%2F) [http://www.stereomood.com/mood/romantic](https://justpaste.it/redirect/l544/http%3A%2F%2Fwww.stereomood.com%2Fmood%2Fromantic)

Aviary's Falcon --Nowy edytor graficzny dostępny w ramach portalu Aviary. Charakteryzuje się unikalną funkcjonalnością

Portal Aviary ("ptaszarnia"), który składa się z szeregu specjalizowanych edytorów graficznych online, oferuje coraz większe możliwości. Do istniejących już edytorów Raven, Phoenix i Toucan dołączył Falcon. Pozwala on dodać do przesłanej lub znalezionej w Sieci grafiki rastrowej obiekty wektorowe: linie, strzałki, prostokąty, elipsy oraz tekst - wszystko skalowalne, w dowolnym kolorze i z efektami. Poza tym jest tu tradycyjny pędzel oraz narzędzia do skalowania, obracania i wycinania. Jako pole do pracy możesz też użyć dowolnej strony internetowej, podając po prostu jej adres.

[http://aviary.com/launch/falcon](https://justpaste.it/redirect/l544/http%3A%2F%2Faviary.com%2Flaunch%2Ffalcon)

Cherple --Innowacyjna platforma służąca do dwustronnej komunikacji pomiędzy komputerem a

telefonem komórkowym używanym na terenie USA. Przy wysyłaniu SMS-ów z peceta na komórkę nie są pobierane żadne opłaty.

Serwis wystartował w styczniu br. i do tej

pory zdobył ponad 10 mln użytkowników z całego świata. To efekt łatwej obsługi i braku opłat

za wiadomości tekstowe wysyłane z komputera na telefon komórkowy (PC-to-Cell). Dużą zaletą usługi jest możliwość komunikacji dwustronnej - Cherple pozwala wysyłać SMS-y z komórki na komputer (Cell-to-PC). [http://www.cherple.com](https://justpaste.it/redirect/l544/http%3A%2F%2Fwww.cherple.com%2F)

BabelWithMe

Internet jest wielojęzyczny, a nie każdy z nas jest poliglotą. Ten serwis umożliwia wygodne porozumiewanie się ludzi mówiących różnymi językami.

Wystarczy kliknąć Start a Conversation. Zostanie utworzona nowa sesja z unikalnym adresem i od tej chwili możesz rozpocząć wpisywanie tekstu. Serwis sam rozpoznaje używany język i tłumaczy na jeden z 45 języków, taki, jakim posługuje się twój rozmówca. A jak zaprosić rozmówcę? Musisz mu wysłać link z adresem sesji e-mailem lub za pośrednictwem serwisów Facebook lub Twitter. Efekt jest ciekawy: każdy pisze w swoim języku, a poszczególne wypowiedzi są tłumaczone w czasie rzeczywistym na odpowiedni język. [http://www.babelwith.me](https://justpaste.it/redirect/l544/http%3A%2F%2Fwww.babelwith.me%2F)

## RaviShare --Jeśli musisz szybko przesłać komuś duży plik, ten serwis będzie jak znalazł.

Serwis jest nowy i zasady korzystania z niego często ulegają zmianom, ale już teraz możesz dzięki niemu jednorazowo przesłać materiał o rozmiarze 300 MB (maksimum 3 pliki). Postęp transmisji danych obserwujesz na stronie, na koniec serwis generuje link - przekazujesz go osobie, która ma otrzymać plik. To nie wszystkie możliwości RaviShare. Po bezpłatnej rejestracji dostajesz 10 GB miejsca na swoje pliki, którymi możesz wygodnie zarządzać, dodawać opisy, generować linki oraz publikować w serwisach społecznościowych. [http://www.ravishare.com](https://justpaste.it/redirect/l544/http%3A%2F%2Fwww.ravishare.com%2F)

Sharenload --Sharenload jest serwisem pozwalającym przesyłać duże pliki. Pliki mogą być naprawdę duże: używając konta Free prześlemy plik o wielkości nawet 2 GB. Dla porównania, większość kont pocztowych pozwala na przesłanie załącznika nie większego niż kilka lub kilkanaście MB. Jak to zrobić? Po wejściu na stronę serwisu wybieramy na dysku plik do przesłania (lub kilka, ale nie więcej niż pięć), klikamy *Upload!* i obserwujemy postęp. Po zakończeniu transferu kopiujemy link z okna *Download Link* i możemy go przesłać

odbiorcy lub opublikować na stronie. Link pozwala ściągnąć nasz plik, który jest przechowywany na serwerze przez 60 dni. Na koncie Premium pliki są przechowywane bezterminowo, większy jest też limit wielkości - 4 GB. [http://sharenload.com](https://justpaste.it/redirect/l544/http%3A%2F%2Fsharenload.com%2F)

[http://www33.patrz.pl/u/f/48/28/03/482803.swf](https://justpaste.it/redirect/l544/http%3A%2F%2Fwww33.patrz.pl%2Fu%2Ff%2F48%2F28%2F03%2F482803.swf)

#### Lyrics Training

to unikalny serwis do nauki języków - uczysz się, wpisując słowa odtwarzanych piosenek. Wybór utworów (pochodza z YouTube'a) jest obszerny, przeważają piosenki w języku angielskim, ale znajdziemy również francuskie, włoskie, niemieckie czy hiszpańskie. Każdy klip jest pokrótce opisany: język, data nagrania, popularność wyrażona liczbą kliknięć oraz co szczególnie praktyczne - wskaźnik poziomu trudności językowej (easy, medium, hard). Po wybraniu teledysk jest odtwarzany w niewielkim oknie, a twoje zadanie polega na uzupełnieniu słów w tekście piosenki, widocznym poniżej okna. Zabawa nie jest trudna - po każdej strofie odtwarzanie jest automatycznie wstrzymywane do czasu, aż wpiszesz brakujące słowa. Ilość brakujących słów również możesz dobrać stosownie do umiejętności: na poziomie Expert będziesz musiał wpisać cały tekst. [http://www.lyricstraining.com](https://justpaste.it/redirect/l544/http%3A%2F%2Fwww.lyricstraining.com%2F)

Nietypowa wyszukiwarka obrazów połączona z tłumaczem.

Po wpisaniu szukanego słowa wybierz język, na który dany termin zostanie przetłumaczony szukać możesz np. zdjęć kotów na stronach w języku greckim. [http://www.forisearch.com](https://justpaste.it/redirect/l544/http%3A%2F%2Fwww.forisearch.com%2F)

## **EarthTunnel**

Wirtualny tunel o ścianach zbudowanych ze zdjęć przesłanych przez internautów. Ma na razie tylko kilkaset metrów, podczas gdy planowana długość to 35500 km - jest więc jeszcze trochę miejsca na twoje zdjęcia. Możesz przyczynić się do budowy tego jedynego w swoim rodzaju tunelu, przesyłając swoją fotkę z opisem dla potomnych. Wybierając wielkość

## **Showzey**

Fotograficzny megakatalog.

Showzey to nowa usługa, ułatwiająca zarządzanie zdjęciami udostępnianymi w różnych miejscach. Wystarczy, że za pośrednictwem konta w Showzey zalogujesz się w serwisie Facebook, Flickr i Picasa Web Albums. Showzey skataloguje i pobierze wszystkie przechowywane tam fotki, a następnie pokaże je w postaci miniaturek. Możesz je przeglądać, przesyłać do innych serwisów, ściągać na dysk, drukować, dodawać komentarze, a nawet utworzyć odpowiedni kanał RSS - możliwości jest dużo. Jeśli korzystasz z Gmaila, Showzey pobierze z niego wszystkie zdjęcia, które otrzymałeś jako załączniki do e-maili lub w formie samych tylko linków.

[http://www.showzey.com](https://justpaste.it/redirect/l544/http%3A%2F%2Fwww.showzey.com%2F) mały przykład [http://www.showzey.com/cpms\\_photos?](https://justpaste.it/redirect/l544/http%3A%2F%2Fwww.showzey.com%2Fcpms_photos%3Fviewpass%3D1c0c313eafe6ee9) [viewpass=1c0c313eafe6ee9](https://justpaste.it/redirect/l544/http%3A%2F%2Fwww.showzey.com%2Fcpms_photos%3Fviewpass%3D1c0c313eafe6ee9)

[http://justpaste.it/files/justpaste/l5443.gif](https://justpaste.it/img/664d47d464147f0defec99fd7b81908f.gif)

[http://picasaweb.google.com/leszek544/WeseleWygoninSesja#slideshow/5017691277880823](https://justpaste.it/redirect/l544/http%3A%2F%2Fpicasaweb.google.com%2Fleszek544%2FWeseleWygoninSesja%23slideshow%2F5017691277880823186) [186](https://justpaste.it/redirect/l544/http%3A%2F%2Fpicasaweb.google.com%2Fleszek544%2FWeseleWygoninSesja%23slideshow%2F5017691277880823186)

## Flavors.me

Pozwala na stworzenie eleganckiej strony WWW - wizytówki internetowej, którą wypełnia się treściami publikowanymi w różnych serwisach społecznościowych. Jeżeli masz konta w Facebooku, Twitterze, YouTubie, Flickrze, Picasie czy Bloggerze, to możesz pobrać z nich własne wpisy, zdjęcia i co tylko chcesz, i pochwalić się tym we Flavors.me. Po założeniu konta otrzymujesz własny adres URL (w domenie flavors.me), następnie wybierasz serwisy, które chcesz zaprezentować. Aktualnie do wyboru jest ich siedemnaście. Wygląd swojej strony łatwo zmodyfikujesz za pomocą dostępnych narzędzi. Jeśli zabraknie ci inspiracji, skorzystaj z licznych, bardzo pomysłowych przykładów. [http://flavors.me](https://justpaste.it/redirect/l544/http%3A%2F%2Fflavors.me%2F) [http://flavors.me/leszek544](https://justpaste.it/redirect/l544/http%3A%2F%2Fflavors.me%2Fleszek544)

### Paryż-złożony z 2346 pojedynczych zdjęć.

Rozdzielczość jest imponująca, rzeczywiście gigapikselowa (354159x75570), o czym przekonasz się na własne oczy, dowolnie powiększając i pomniejszając ujęcie. Dostępna jest opcja interaktywnej wycieczki (automatyczna prezentacja najciekawszych miejsc), a kliknięcie punktów oznaczonych symbolem "i" powoduje wyświetlenie szczegółowych informacji o znanych budowlach.

[http://www.paris-26-gigapixels.com](https://justpaste.it/redirect/l544/http%3A%2F%2Fwww.paris-26-gigapixels.com%2F)

Qlipso-jest to nowe narzędzie,które umożliwia dzielenie zawartości flash na żywo z przyjaciułmi,a jednocześnie interakcji z nimi-tworzysz listę odtwarzania,muzyka,filmy,ale nie tylko-możesz tworzyć listę pokazów slajdów,czy gier

[http://www.veoh.com/users/leszek544](https://justpaste.it/redirect/l544/http%3A%2F%2Fwww.veoh.com%2Fusers%2Fleszek544)

Wypróbuj http://www.glipso.com/share/?gid=1&sid=52488&agl=true tu pobierz na pulpit [http://www.qlipso.com/download.aspx](https://justpaste.it/redirect/l544/http%3A%2F%2Fwww.qlipso.com%2Fdownload.aspx)

#### *Jak tatuaż to tylko TAKI*

[http://www.go2album.com/album/2008/200809/20080916/Gosmonie/48d07cfb239/tattoo.swf](https://justpaste.it/redirect/l544/http%3A%2F%2Fwww.go2album.com%2Falbum%2F2008%2F200809%2F20080916%2FGosmonie%2F48d07cfb239%2Ftattoo.swf)

Nasze ulubione kobiety [http://justpaste.it/1ua](file:///tmp/c88b2b2b-4ba0-4e63-92ae-9dedc394b470/2543663f-34c5-4dd3-9129-6139aaed5697/index.html)

### *DropBox-bardzo dobra wymiana plików [2GB=free,możliwość](https://justpaste.it/redirect/l544/https%3A%2F%2Fdl.dropbox.com%2Fu%2F16819704%2FPlh_200911141350_29%2Fmwplayer.swf) jest do [100GB](https://justpaste.it/redirect/l544/https%3A%2F%2Fdl.dropbox.com%2Fu%2F16819704%2FPlh_200911141350_29%2Fmwplayer.swf)*

to ciekawa multiplatformowa aplikacja i usługa w jednym pozwalająca tworzyć kopie zapasowe danych na zewnętrznych serwerach (darmowy limit do 2 GB)

### *To też [dropbox](https://justpaste.it/redirect/l544/http%3A%2F%2Fwww.dropbox.com%2Fgallery%2F16819704%2F1%2FSample%2520Album%3Fh%3D76bd7c)*

*[Scorpions](https://justpaste.it/redirect/l544/http%3A%2F%2Fembedr.com%2Fswf%2Fslider%2Fscorpions_4%2F425%2F520%2Fdefault%2Ffalse%2Fstd)*

# *[Zdrowych,Wesołych,Radosnych](https://justpaste.it/redirect/l544/http%3A%2F%2Fh1.flashvortex.com%2Ffiles%2F81%2F2_1292606109_18060_151_0_160_97_6_1_81.swf) [Świąt](https://justpaste.it/redirect/l544/http%3A%2F%2Fh1.flashvortex.com%2Ffiles%2F81%2F2_1292606109_18060_151_0_160_97_6_1_81.swf)*

[http://wvs.topleftpixel.com/flash/cntower\\_timelapse.swf](https://justpaste.it/redirect/l544/http%3A%2F%2Fwvs.topleftpixel.com%2Fflash%2Fcntower_timelapse.swf)

[http://svt.se/hogafflahage/hogafflaHage\\_site/Kor/hestekor.swf](https://justpaste.it/redirect/l544/http%3A%2F%2Fsvt.se%2Fhogafflahage%2FhogafflaHage_site%2FKor%2Fhestekor.swf)

[http://archive.sport.gr/fun/analatos/video/06162005170419937g.swf](https://justpaste.it/redirect/l544/http%3A%2F%2Farchive.sport.gr%2Ffun%2Fanalatos%2Fvideo%2F06162005170419937g.swf)